## **Vrstevnice**

Příklad 3.

## Zadání:

Určete rovnice vrstevnic funkce

$$
f(x,y) = \frac{1}{(x-1)^2 + y^2}
$$

a znázorněte ty z nich, které vzniknou průnikem rovin  $f(x, y) = c$ ,  $c=\frac{1}{4},\frac{1}{3},\frac{1}{2},1,2,3,4,5.$ 

 $\check{R}$ ešení:

$$
D(f) = \{(x, y) \in \mathbb{R}^2 : x \neq 1 \land y \neq 0\} .
$$

Rovnice vrstevnic jsou ve tvaru

$$
v_f(c) \colon \frac{1}{(x-1)^2 + y^2} = c.
$$

Pro  $c < 0$  je  $v_f = \emptyset$ , protože  $\frac{1}{(x-1)^2 + y^2} \ge 0$  pro  $\forall (x, y) \in D(f)$ . Pro  $c = 0$  je  $v_f = \emptyset$ , protože

$$
\frac{1}{(x-1)^2 + y^2} = 0
$$
  
1  $\neq 0$ .

Pro 
$$
c > 0
$$
 je  $\frac{1}{(x-1)^2 + y^2} = c$ :  
\n
$$
\frac{1}{(x-1)^2 + y^2} = \frac{1}{4} \implies (x-1)^2 + y^2 = 4,
$$
\n
$$
\frac{1}{(x-1)^2 + y^2} = \frac{1}{3} \implies (x-1)^2 + y^2 = 3,
$$
\n
$$
\frac{1}{(x-1)^2 + y^2} = \frac{1}{2} \implies (x-1)^2 + y^2 = 2,
$$
\n
$$
\frac{1}{(x-1)^2 + y^2} = 1 \implies (x-1)^2 + y^2 = 1,
$$
\n
$$
\frac{1}{(x-1)^2 + y^2} = 2 \implies (x-1)^2 + y^2 = \frac{1}{2},
$$
\n
$$
\frac{1}{(x-1)^2 + y^2} = 3 \implies (x-1)^2 + y^2 = \frac{1}{3},
$$
\n
$$
\frac{1}{(x-1)^2 + y^2} = 4 \implies (x-1)^2 + y^2 = \frac{1}{4}.
$$

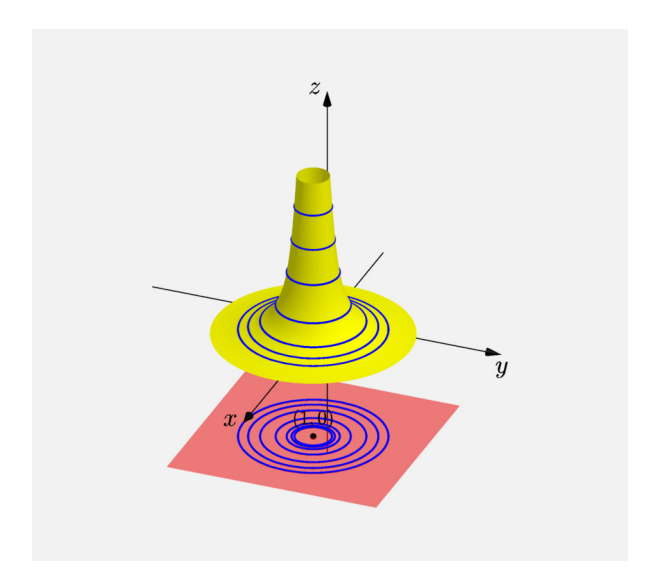

## Obrázek 1: Vrstevnice funkce  $f(x, y)$